## **Virtual Folder Crack For Windows [March-2022]**

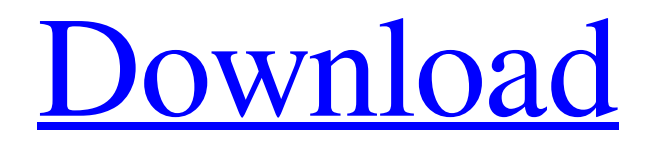

**Virtual Folder Free**

#### **Virtual Folder Crack +**

A simple and quick way to create Virtual Folder Torrent Downloads and map them to a local or network drive. Pros User-friendly interface No installation or configuration Saves and handles virtual drives without any problems Cons Uses a lot of RAM No customization options Rating 3/5 Review Overview Virtual Folder is a program from Astrosoft Software Systems that lets you easily set up virtual folders from a local or network drive. Virtual Folder helps you to create and manage virtual disks to access frequently used files on a computer. Virtual Folder creates virtual disks on your computer to give you quick access to frequently used files and folders without having to move them. It doesn't include complicated options or configuration settings, making it accessible to all types of users. Simple setup with context menu integration Installing this software utility is a fast job which shouldn't give you any trouble. It gets integrated into the Windows Explorer shell extension for seamlessly creating virtual folders from selected directories. Once launched, it asks you to create a virtual disk by selecting a preferred drive letter that's not already in use. However, you should keep in mind that system reboot is necessary to complete the app's finalization as well as to mount the new disk drive. This action is not automatically executed by the app, so you have plenty of time to wrap up any unsaved work. Create and manage virtual drives The new virtual folder becomes accessible in the file manager, just like visiting any local or network drive. From this point on, you can involve it in common file operations, or launch Virtual Folder's configuration panel. It has a neatly organized layout and enables you to include any folders in the virtual container, as well as to specify their display names for easy identification. Even network drives can be mapped. Apart from the fact that you can remove any folder from the virtual environment, there are no other notable options available. Evaluation and conclusion We haven't come across any stability issues in our tests, thanks to the fact that the software utility didn't hang, crash or show any error dialogs. It didn't put a strain on the computer's performance, running on low CPU and memory. Although it doesn't come bundled with richer options and customization preferences, Virtual Folder offers a simple method for mapping virtual folders, and it can be handled by anyone. Virtual Folder Description: A simple and quick way to create virtual folders and map them to a local or network drive. Virtual 6a5afdab4c

### **Virtual Folder Product Key**

Virtual Folder (or VF for short) makes it possible to create a virtual folder within Windows Explorer. It creates a temporary file on your local disk and replaces the real file that it gets mapped to. It does not support network drives, and it operates only within the local environment. Key features: Create and manage virtual drives Simple setup with context menu integration It doesn't require professional expertise Evaluation and conclusion The majority of our testers liked this virtual folder software, although a few of them expressed some concerns over the absence of the following options: set folder permissions, specify compression method and convert by changing folder attributes.Tiny Town (album) Tiny Town is the debut studio album by American rapper Lil Boosie. It was released on September 22, 2000 via No Limit Records. Production was handled by No Limit Soldiers, various No Limit Soldiers, UGK, C-Bo, and Lil' Boosie himself, alongside frequent collaborator The Beatnuts. It features a number of guest appearances from No Limit Soldiers including fellow No Limit Soldiers TQ and San Quinn. This was Boosie's most well-received and successful album up to this point. It also received some favorable reviews from critics. It peaked at number 10 on the Billboard 200 and at number 1 on the Top Rap Albums, selling more than 400,000 copies in its first week of release. In the lead-up to his next album, Lil' Boosie, the album was re-released in the form of "Dirty Lil' Boosie: Remixed", with alternate and remastered tracks. Critical reception The album received favorable reviews from most music critics. Tom Sinclair of AllMusic noted that the album "never disappoints." Nick Patterson of Yahoo! Music wrote that it was "a mix of straight and slick No Limit rap with a sprinkle of street flavor for good measure. If Lil' Boosie is waiting on a new big single, Tiny Town is the record to keep you occupied." Jonathan Dickenson of Rhapsody stated that "The album is both the best and worst thing since The Chronic. It features the best beats since the No Limit mixtape masterminds helped put 1996 on the map, but also has some of the most obscure and nonexistent rappers out there. Future presidents have come from places like Mississippi, and not New Orleans. Should you buy? The beats are solid, the rhymes average, and Boosie offers some of the best flow

#### **What's New in the?**

Virtual Folder provides a virtual environment where you can store files and folders in a local or network drive, so you can access them without being limited to their physical location. When you boot your computer, you may not always want to display the Windows logon screen. This gives you the freedom to choose which windows you want to open, and there are several reasons you might do this. Disable the logon screen In some cases, you may prefer to open your user accounts in CMD (command prompt), instead of using the Windows logon screen. If this is the case, follow these steps to disable it. 1. Click on the Start button and type cmd, a shortcut to the Command Prompt will open. 2. Click on the cmd shortcut to open it up. 3. Enter disablelogon in the window that appears and press Enter. 4. Windows will reboot and your accounts will no longer be displayed on the logon screen. Disable the logon screen on startup There are many reasons you might want to prevent the logon screen from appearing on startup, this is one of them. 4. Click OK to close out of the dialog. 5. Save the changes and close out of the Windows System Properties window. Disable the logon screen after a user has logged on If you're looking to set up a security policy, this can be a useful way to prevent users from accessing certain parts of your computer. 1. Click on the Start button and type cmd, a shortcut to the Command Prompt will open. 2. Enter disablelogon into the window that appears and press Enter. 3. Windows will reboot and your accounts will no longer be displayed on the logon screen. 4. Click on the Start button and type regedit, a shortcut to the Registry Editor will open. 5. In the Registry Editor window, look for the following registry entry: HKEY\_LOCAL\_MACHINE\SOFTWARE\Microsoft\Windows NT\CurrentVersion\Winlogon\Shell 6. Look in the Shell value, and if you see the string disablelogon, add a # to the beginning of the value, so it now reads disablelogon#. 7. Click OK to close out of the Registry Editor window. Disable the logon screen after hibernate If you're looking to set up a security

# **System Requirements For Virtual Folder:**

Minimum Specifications: Operating System: Windows 7/8/10 (64-bit) Processor: Intel Core i5 6300 @ 2.6 GHz or better Memory: 8 GB Graphics: NVIDIA GeForce 8600 or better, Intel HD 4000 or better Storage: 12 GB available space Additional Notes: We don't have any beta releases at this time. If you need to see the beta please check the following links: Here are the released beta versions for the day: DevBlogs

Related links:

<https://lanesida.com/wp-content/uploads/2022/06/Mindrot.pdf> <http://fajas.club/2022/06/08/lan-explorer-15-7-4/> <https://immigration-hubs.com/xilisoft-dvd-to-psp-converter-1-1-5-crack-license-key-download-april-2022/> [https://panda-app.de/upload/files/2022/06/lM2eY7BaCgUe9LoOlx6S\\_08\\_ec2b1f2dc029ab58b9f406211f23b360\\_file.pdf](https://panda-app.de/upload/files/2022/06/lM2eY7BaCgUe9LoOlx6S_08_ec2b1f2dc029ab58b9f406211f23b360_file.pdf) [https://afribizkid.africa/wp-content/uploads/2022/06/HxCFloppyEmulator\\_Crack\\_Free\\_Latest2022.pdf](https://afribizkid.africa/wp-content/uploads/2022/06/HxCFloppyEmulator_Crack_Free_Latest2022.pdf) <https://farmaciacortesi.it/sql-edition-upgrade-for-data-protection-manager-2010-dpm-instance-crack-win-mac/> <https://cristinalinassi.com/wp-content/uploads/felijan.pdf> <https://cartadamacero.it/wp-content/uploads/2022/06/quishan.pdf> <https://fraenkische-rezepte.com/wp-content/uploads/2022/06/Matryoshkas.pdf> <http://naasfilms.com/weather-encoder-crack/>